## **Скачать бесплатно AutoCAD CRACK Патч с серийным ключом [Mac/Win] {{ Обновлено }} 2022**

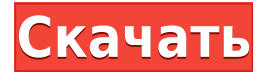

Если вы хотите увидеть блок в окне просмотра, вы можете прокрутить его с помощью кнопки **Пространство** стрелки. Когда у нас есть блок с описательным текстом, мы можем сохранить описание блока. Чтобы сохранить описание блока, сначала щелкните блок правой кнопкой мыши, выберите «Сохранить описание блока» и убедитесь, что для блока выбрано описание блока. Если вы хотите, вы также можете изменить описание блока, если вы вносите изменения, когда блок выбран. Это заменит автоматически сгенерированное описание блока вашим. Теперь вы можете управлять размещением блока с помощью клавиш со стрелками. Чтобы сохранить блок, вы просто наберете букву *с* . Как насчет того, чтобы у нас был стержень для шнура питания? Столб имеет описание ПВХ. Мы можем изменить этот ключ описания на ПВХ (ПВХ), и теперь столб будет отображаться как ПВХ. Описание теперь говорит об этом, и оно также оформлено правильно. Нет. В учебном процессе изучения AutoCAD Полная версия вы начинаете с основного рабочего пространства и учитесь перемещаться по области 2D- или 3D-чертежа с помощью мыши или стилуса. Первые проекты, над которыми вы работаете, — это небольшие простые задачи в 2D, а затем переходите к более сложным задачам в 3D. Некоторые из них основаны на стандартах AutoCAD, но большинство из них представляют собой дизайнерские проекты из различных областей. Вы также можете добавить общее описание блока, щелкнув блок, а затем нажав кнопку «Просмотр» в верхней части экрана. Появится диалоговое окно определения блока. Затем вы можете ввести описательное имя блока в диалоговом окне «Определение блока». - [Инструктор] Вернувшись к чертежу, мы можем щелкнуть правой кнопкой мыши полилинию, называемую начальными путями, и выбрать редактор свойств блока. И вы можете видеть, что у нас есть блочный стиль, называемый описанием, который автоматически генерируется для нас. Прежде чем блок будет размещен, мы можем перемещать его с помощью клавиш со стрелками. Мы можем изменить описательный текст, щелкнув правой кнопкой мыши и выбрав «Редактировать».Как только описательный текст размещен, мы можем перемещать его с помощью клавиш со стрелками или использовать *ББ + Б* ключи.

## **Скачать бесплатно AutoCAD Торрент WIN & MAC {{ ??????н?? }} 2023**

Хотя в Интернете доступно множество бесплатных ресурсов САПР, некоторые из них не так легко найти, другие работают только с ограниченными частями программного обеспечения или представляют собой неполное обучение. Бесплатные онлайн-курсы и сертификаты легко доступны для продуктов Autodesk и часто являются лучшей отправной точкой для начинающих пользователей. Вы также можете подписаться на бесплатную демо-версию AutoCAD, чтобы получить представление о продукте и его возможностях. Autodesk Fusion 360, как и Inventor, имеет бесплатную и платную версии. Если вы студент, вы можете получить бесплатный доступ к программному обеспечению и функциям бесплатной версии. Если вы учитель или работаете неполный рабочий день, вы можете получить программное обеспечение бесплатно и получить доступ к функциям премиум-версии. Вы не можете попробовать программное обеспечение до оплаты, но Fusion 360 дает вам 30 дней, чтобы полностью изучить программное обеспечение до наступления срока платежа. Для получения дополнительной информации посетите сайт autodesk.com/fusion. Фантастическое обновление AutoCAD с бесплатной пробной версией. Я хотел попробовать что-то другое в офисе и попробовал CMS IntelliCAD. Сразу было видно, что это на голову выше остальных. Отличный дизайн, интуитивно понятные инструменты и большой пробный период. За свою карьеру я перепробовал множество различных CAD-решений, но всегда возвращаюсь к Autocad. Я считаю, что Autocad — лучший программный пакет, и мой опыт работы с Autocad не имеет себе равных. Если вы ищете идеальный САПР, Autocad, безусловно, правильный выбор для вас. На самом деле, я был на веб-странице продукта, в который, я уверен, все, кто меня знает, знают, что я «не верю». Но потом я нашел это предложение бесплатной пробной версии. Это казалось законным. И поэтому я взял его. Теперь это моя любимая программа для меня, без сомнения. Я очень рад, что смог попробовать его первым. Это такое замечательное программное обеспечение, и я бы порекомендовал его всем, кто плохо знаком с САПР. 1328bc6316

## **AutoCAD Скачать Активация Полный ключ продукта WIN + MAC x32/64 2022**

Хорошая новость заключается в том, что есть простой способ научиться этому, и это вещи, которые нужно применять только в 1% случаев. Это одна из причин, почему AutoCAD необычен по сравнению с другим программным обеспечением САПР большинство приложений САПР будут отображать такую информацию своим пользователям (например, высоту и ширину блока M), а AutoCAD — нет. Вам просто нужно решить, какие у вас юниты и как вы будете их использовать. Вам придется научиться быть творческим, а также терпеливым, потому что вы будете тратить время на обучение себя, чтобы выбрать правильный блок для ваших нужд. Есть ли «лучший» способ учиться? **Да. Раньше я пользовался книгой для абсолютных новичков.** и другие бесплатные учебные пособия в Интернете для изучения AutoCAD. Но так как я нашел учебные пособия они были полезны, но часто были общими и не касались 3Dданных моей компании. Поэтому я разработал свой собственный подход к обучению. Я бы рекомендовал вам сделать то же самое. Сложность изучения AutoCAD определенно определяется тем, сколько времени вы готовы посвятить этой задаче. Очень важно найти правильного наставника. В конце 90-х у меня был инструктор, который был очень полезным и мог ответить на все мои вопросы, но он также был очень занят. Пришлось привыкать к одиночеству. Он дал мне полный список книг по AutoCAD, которые он порекомендовал. Вот что я сделал: Сотрудники могут научиться пользоваться AutoCAD, не посещая компьютерных курсов, но некоторый дополнительный опыт будет полезен. Например, вы можете получить большую часть знаний о том, что вам нужно будет использовать программное обеспечение, практикуясь дома, чтобы чувствовать себя комфортно, когда вам нужно его использовать. В этом случае было бы полезно использовать шаблоны, содержащие общие функции рисования, чтобы вы могли быстро приступить к работе. Подобные темы будут знакомы большинству людей, для которых вы разрабатываете дизайн.Первая часть относительно проста, но вам нужно научиться создавать новые документы, добавлять размеры к фигурам, размещать объекты, а также перемещать их и изменять их размеры. Также важно научиться пользоваться командной строкой и работать с текстом, потому что вы будете часто их использовать.

скачать детскую площадку для автокада скачать титульный лист для автокад скачать календарный план строительства в автокаде скачать штамп автокад скачать деревья для автокада скачать деревья в автокаде скачать блоки автокад деревья скачать бесплатную версию автокад как скачать автокад без регистрации скачать автокад без регистрации

Изучить AutoCAD не так сложно, если вы знаете основы черчения. Но отказаться от

него не так-то просто. Я думаю, что научиться использовать программное обеспечение не так сложно, но может быть трудно освоить его, поэтому может быть сложно использовать его многочисленные возможности. AutoCAD является более сложной задачей, чем это должно быть. Последний метод требует много времени, так как вы не можете просто начать с чистого листа и изучить все сразу. Вместо этого вам сначала нужно выполнить несколько простых уроков, чтобы начать. Вы можете многое узнать об AutoCAD и быстро стать профессионалом в этой области, просто следуя простым урокам на веб-сайте, таком как этот, от сообщества Autodesk. Бесплатные уроки быстро познакомят вас с AutoCAD. После этого вы можете начать практиковаться, и в конечном итоге вы приобретете необходимые навыки, чтобы начать работать над своими собственными проектами. Существует также разница в навыках работы с AutoCAD между двумя типами версий программного обеспечения. Покупатели профессиональной версии AutoCAD имеют доступ ко многим расширенным функциям, доступным в стандартной версии. Клиенты стандартной версии должны будут научиться использовать расширенные функции самостоятельно, и им нужно будет знать, с какими частями программного обеспечения они должны быть знакомы, прежде чем покупать профессиональную версию. Различия в AutoCAD очень тонкие, и их очень легко изучить. AutoCAD LT — эта версия требует обучения — если вы новичок в программе, вам нужно будет найти хорошее учебное пособие и учебник по программному обеспечению, например, Plextor Learning. AutoCAD LT также не является универсальным инструментом, поэтому, если вы работаете в технической сфере или заинтересованы в работе в индустрии дизайна, рассмотрите возможность платной подписки на AutoCAD LT. Всего за 35 долларов в месяц вы получите доступ ко всему, что может предложить AutoCAD LT, а также к полнофункциональному и полностью обновленному программному обеспечению AutoCAD Lite.AutoCAD LT — это мощный инструмент и хороший недорогой способ начать свой путь к лицензированию AutoCAD LT.

Тема Quora показывает студентов, которые используют **iPad, Android и Windows** планшеты как альтернатива AutoCAD. Что касается курсов, AutoCAD предлагает широкий выбор курсов, включая короткие курсы (10–30 дней) и онлайн-курсы, AutoCAD Certified Associate (CCAE) и AutoCAD Certified User (ACU). Вы можете узнать больше на Aise . Что касается вашей будущей карьеры, инженеры используют Autodesk, но вы можете изучить AutoCAD с меньшими затратами. Кроме того, было бы лучше создавать 2D- и 3D-модели в другой вашей любимой программе для рисования (если она у вас уже есть). Как дизайнер/инженер, вы, вероятно, столкнетесь со многими людьми, которые используют обычные инженерные программы, такие как SOLIDWORKS или AutoCAD, в течение вашей карьеры. Таким образом, важно, чтобы вы изучили основы хотя бы одного программного обеспечения. Это основная причина, по которой вам следует изучать AutoCAD, особенно если вы собираетесь стать инженером и работать в 3D-среде. Графический дизайнер, которого я сейчас преподаю, никогда раньше не использовал 3D-программы. Он не хочет тратить еще три месяца на его изучение. По крайней мере, он может изучить базовые функции AutoCAD для рисования за один семестр. Если вы интересуетесь компьютерным программированием или ищете инструмент, который можно использовать на своем веб-сайте, вы можете создать

инструмент, который ищет в Google ключевые слова, а затем извлекает ссылки из результатов. Вот как вы можете реализовать исследования Google с помощью программирования. Отличным примером использования Google для обучения является веб-сайт techtalk. Почти все на их сайте создается с нуля, и никому не приходится тратить бесчисленные часы на написание с нуля. Вы можете изучать AutoCAD, руководствуясь здравым смыслом. AutoCAD имеет понятный и простой пользовательский интерфейс, с помощью которого можно создавать чертежи и 3Dмодели. Вы можете бесплатно скачать пробную версию AutoCAD на 30 дней. Однако вам может потребоваться установить AutoCAD на свой компьютер. Есть базовые макеты, которые вы можете загрузить в MS Excel, если у вас мало знаний об AutoCAD. Справка доступна из командной строки, если вам нужна помощь.

<https://techplanet.today/post/descargar-autocad-gratis-malavida> [https://techplanet.today/post/autodesk-autocad-descargar-licencia-keygen-windows-10-11-2022-en-es](https://techplanet.today/post/autodesk-autocad-descargar-licencia-keygen-windows-10-11-2022-en-espanol) [panol](https://techplanet.today/post/autodesk-autocad-descargar-licencia-keygen-windows-10-11-2022-en-espanol)

<https://techplanet.today/post/descargar-autocad-360-para-windows-7-hot>

AutoCAD — чрезвычайно сложная программа с тысячами функций. Это большое число, и большинство этих функций будут совершенно ненужными и не будут использоваться большинством пользователей. Это как купить совершенно другой набор инструментов, чтобы облегчить себе жизнь. Однако есть много веских причин, по которым вы можете захотеть использовать эти функции, даже если вы не дизайнер. Давайте рассмотрим несколько вещей, для которых вы, возможно, захотите использовать AutoCAD. Хороший вопрос, который следует задать себе при выборе метода обучения, — будет ли этот метод долгосрочным или краткосрочным. Например, если вы научитесь проектировать части своих проектов всего за одну неделю, то вы сосредоточитесь только на поставленной задаче. Однако метод, который фокусируется на изучении большей части всего программного обеспечения, может помочь вам создать большой запас знаний и сэкономить время в долгосрочной перспективе. Надеемся, что это краткое руководство помогло вам решить, какой метод обучения лучше всего подходит для начала. Лучшие учебные курсы предлагают определенный учебный план и практическое применение. Четко определенный учебный план обеспечивает структуру и практику применения изученных навыков и концепций. Практическое приложение фокусирует ваше обучение на ценности, которую оно вам принесет. В некоторых случаях может быть проще попробовать какой-либо другой метод изучения программного обеспечения, чем просто пройти формальное обучение. Если вы не очень хорошо разбираетесь в технологиях, вы можете попробовать следовать онлайнучебникам, немного почитать и просмотреть видеоуроки на YouTube. Обучение можно проводить онлайн или в классе. Физическое присутствие в классе не всегда возможно, и этот начальный учебник предлагает так много возможностей для обучения, что каждый может следовать им в своем собственном темпе, независимо от того, находятся ли они один на один или в классе.Только после первой части этого руководства вы

<https://techplanet.today/post/descargar-autocad-2010-gratis-espanol-para-estudiantes-hot> [https://techplanet.today/post/autocad-200-codigo-de-activacion-con-keygen-windows-2023-en-espano](https://techplanet.today/post/autocad-200-codigo-de-activacion-con-keygen-windows-2023-en-espanol) [l](https://techplanet.today/post/autocad-200-codigo-de-activacion-con-keygen-windows-2023-en-espanol)

сможете начать создавать модели для себя и получить навыки для любого из следующих действий:

- 3D моделирование
- Архитектурное моделирование
- Создание графики
- Сценарии

<http://www.caribbeanequipmenttraders.com/wp-content/uploads/2022/12/darglan.pdf> <https://expertosbotox.com/wp-content/uploads/2022/12/chaphy.pdf> <https://www.webcard.irish/автокад-скачать-64-бит-repack/> <https://malekrealty.org/автокад-скачать-на-айпад-hot/> <http://escortguate.com/skatchaty-klyutch-dlya-avtokad-2020-new/> <https://geoacademicjournals.com/wp-content/uploads/2022/12/dargero.pdf> <https://72bid.com?password-protected=login> <https://superstitionsar.org/скачать-бесплатно-autocad-21-0-кейген-x32-64-последн/> [https://porizko.de/скачать-рамку-формата-а2-для-автокада-\\_\\_hot\\_\\_/](https://porizko.de/скачать-рамку-формата-а2-для-автокада-__hot__/) [https://www.vanguardsecuritycorp.com/medical-alarms/autocad-23-0-лицензионный-код-и-кейген-2](https://www.vanguardsecuritycorp.com/medical-alarms/autocad-23-0-лицензионный-код-и-кейген-2022/) [022/](https://www.vanguardsecuritycorp.com/medical-alarms/autocad-23-0-лицензионный-код-и-кейген-2022/) <https://www.scoutgambia.org/autodesk-autocad-скачать-бесплатно-ключ-продукта-с/> <https://exclusivfm.ro/wp-content/uploads/2022/12/jaybrie.pdf> <http://southfloridafashionacademy.com/2022/12/16/спдс-автокад-2013-скачать-2021/> <https://nomantextile.com/2022/12/16/скачать-бесплатно-autodesk-autocad-ключ-продукта-п/> [https://www.centrodestrapersanpietro.it/wp-content/uploads/2022/12/AutoCAD-Hacked-Windows-10](https://www.centrodestrapersanpietro.it/wp-content/uploads/2022/12/AutoCAD-Hacked-Windows-1011-2022.pdf) [11-2022.pdf](https://www.centrodestrapersanpietro.it/wp-content/uploads/2022/12/AutoCAD-Hacked-Windows-1011-2022.pdf) <https://www.iprofile.it/wp-content/uploads/2022/12/Crack-Autocad-2013-2021.pdf> <https://softycentral.com/скачать-штриховки-для-автокада-link/> [https://lishn.org/wp-content/uploads/2022/12/AutoCAD\\_\\_\\_\\_Crack\\_\\_\\_\\_\\_2022.pdf](https://lishn.org/wp-content/uploads/2022/12/AutoCAD____Crack_____2022.pdf) <https://onemorelure.com/featured/скачать-crack-autocad-2022-better/> <https://skepticsguild.com/wp-content/uploads/2022/12/Graphics-Autocad-2021-BETTER.pdf>

Прежде чем пройти процесс обучения, убедитесь, что у вас есть все необходимые предметы. Вот список для проверки:

- Удобная одежда и обувь.
- Использование ноутбука.
- Учетная запись и пароль для веб-сайта Autodesk.
- Способ зарядки мобильного устройства.

Сегодня можно быстро и легко загрузить Autocad из Интернета. Новички могут сразу получить доступ к программному обеспечению с помощью Windows 10. Для компьютеров Apple Mac требуется, чтобы программное обеспечение было загружено и установлено с официальной страницы программного обеспечения Autocad. Проще говоря, AutoCAD — это мощный, многогранный и многоцелевой инструмент проектирования для создания 2D- и 3D-моделей. Он доступен в различных версиях, включая крупномасштабную, мобильную, настольную и облачную. Студенты, архитекторы, инженеры и бизнес-профессионалы используют AutoCAD для создания 3D-моделей, набросков планов этажей, а также для создания и редактирования 2D-чертежей. Мы видели это много раз в прошлом, и неудивительно, что лишь несколько учреждений способны предоставить нашему сообществу такой широкий спектр цифрового контента. Но первым шагом здесь является посещение университета, колледжа или

профессионального колледжа, где вы сможете увидеть и поучиться у настоящих профессионалов. Ваш курс по САПР может быть либо широким академическим занятием по основам САПР, либо практическим практическим курсом. При посещении школ, предлагающих курсы САПР, убедитесь, что вы изучаете правильный уровень курса, прежде чем делать решительный шаг. Всегда регистрируйтесь на тот уровень обучения, который соответствует вашим способностям. AutoCAD требует использования компьютера под управлением Windows, хотя его также можно установить на Mac. Это программное обеспечение необходимо приобрести и установить на сайте Autodesk.com. Если вы попытаетесь получить это программное обеспечение с другого веб-сайта, ваша покупка, скорее всего, будет украденной версией.